# МИНИСТЕРСТВО НАУКИ И ВЫСШЕГО ОБРАЗОВАНИЯ РОССИЙСКОЙ ФЕДЕРАЦИИ федеральное государственное автономное образовательное учреждение высшего образования "САНКТ-ПЕТЕРБУРГСКИЙ ГОСУДАРСТВЕННЫЙ УНИВЕРСИТЕТ АЭРОКОСМИЧЕСКОГО ПРИБОРОСТРОЕНИЯ"

Кафедра № 82

УТВЕРЖДАЮ

Руководитель направления

проф.,д.пед.н.,доц.

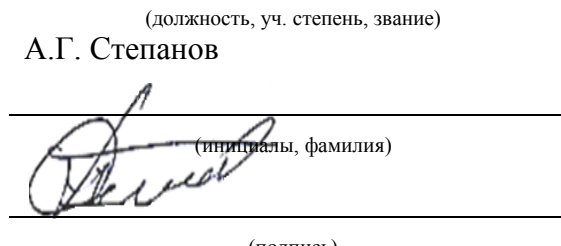

(подпись)  $\frac{1}{2021}$   $\frac{1}{2021}$   $\frac{1}{2021}$  **r** 

# РАБОЧАЯ ПРОГРАММА ДИСЦИПЛИНЫ

«Интернет-маркетинг» (Наименование дисциплины)

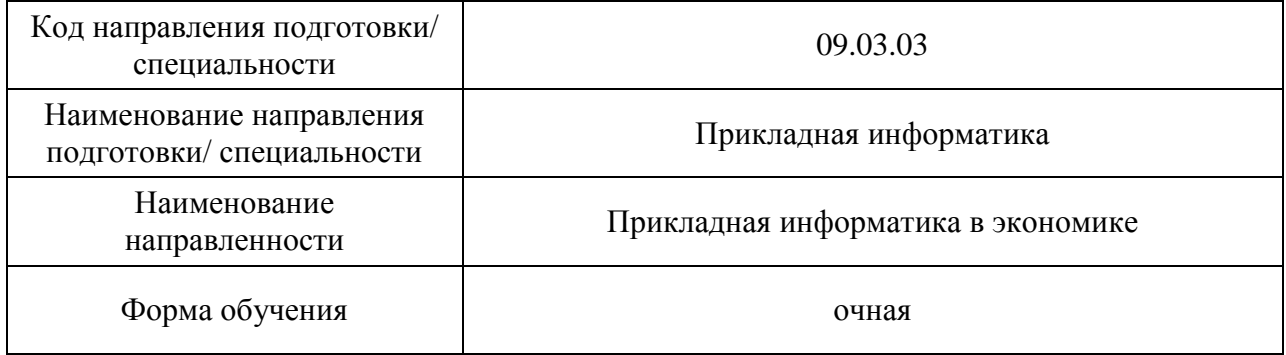

Санкт-Петербург– 2021\_\_

#### Лист согласования рабочей программы дисциплины

Программу составил(а)

доцент, к.э.н., доцент  $\sqrt{\frac{1}{29.08.2021}}$  Л.В. Рудакова

должность, уч. степень, звание

 $\frac{\text{accuceren}}{\text{d} \text{OMKHOCTC}}$ , уч. степень, звание  $\frac{1}{\text{d} \text{MOMM}}$  29.08.2021 Р.В. Молчанова

Программа одобрена на заседании кафедры № 82

« 30 » 08  $2021$  г, протокол №\_1\_\_\_\_\_

Заведующий кафедрой № 82

д.э.н., доц.  $A.C.$  Будагов

(уч. степень, звание) (подпись*, дата*) (инициалы, фамилия)

Ответственный за ОП ВО 09.03.03(03)

стар. преп.  $\sqrt{7}$  Н.В. Зуева (должность, уч. степень, звание) (подпись, дата) (инициалы, фамилия)

Заместитель директора института № 8 по методической работе

доц., к.э.н., доц.  $\left(\frac{1}{10}\right)^{3}$  Л.Г. Фетисова

(должность, уч. степень, звание) (подпись, дата) (инициалы, фамилия)

#### Аннотация

Дисциплина «Интернет-маркетинг» входит в образовательную программу высшего образования – программу бакалавриата по направлению подготовки/ специальности 09.03.03 «Прикладная информатика» направленности «Прикладная информатика в экономике». Дисциплина реализуется кафедрой «№82».

Дисциплина нацелена на формирование у выпускника следующих компетенций:

ПК-6 «Интернет-маркетинг»

Содержание дисциплины охватывает круг вопросов, связанных с формированием знаний об особенностях маркетинговой деятельности в информационнотелекоммуникационной сети Интернет, с приобретением умений и навыков по формированию информационно-аналитической справки, SMM – стратегии, контентплана.

Преподавание дисциплины предусматривает следующие формы организации учебного процесса: лекции, практические занятия, самостоятельная работа обучающегося

Программой дисциплины предусмотрены следующие виды контроля: текущий контроль успеваемости, промежуточная аттестация в форме экзамена.

Общая трудоемкость освоения дисциплины составляет 3 зачетных единицы, 108 часов.

Язык обучения по дисциплине «русский»

1. Перечень планируемых результатов обучения по дисциплине

1.1. Цели преподавания дисциплины связаны с формированием у обучающихся знаний об особенностях маркетинговой деятельности в информационнотелекоммуникационной сети Интернет, с приобретением умений и навыков по формированию информационно-аналитической справки, SMM – стратегии и контентплана.

1.2. Дисциплина входит в состав части, формируемой участниками образовательных отношений, образовательной программы высшего образования (далее – ОП ВО).

1.3. Перечень планируемых результатов обучения по дисциплине, соотнесенных с планируемыми результатами освоения ОП ВО.

В результате изучения дисциплины обучающийся должен обладать следующими компетенциями или их частями. Компетенции и индикаторы их достижения приведены в таблине 1

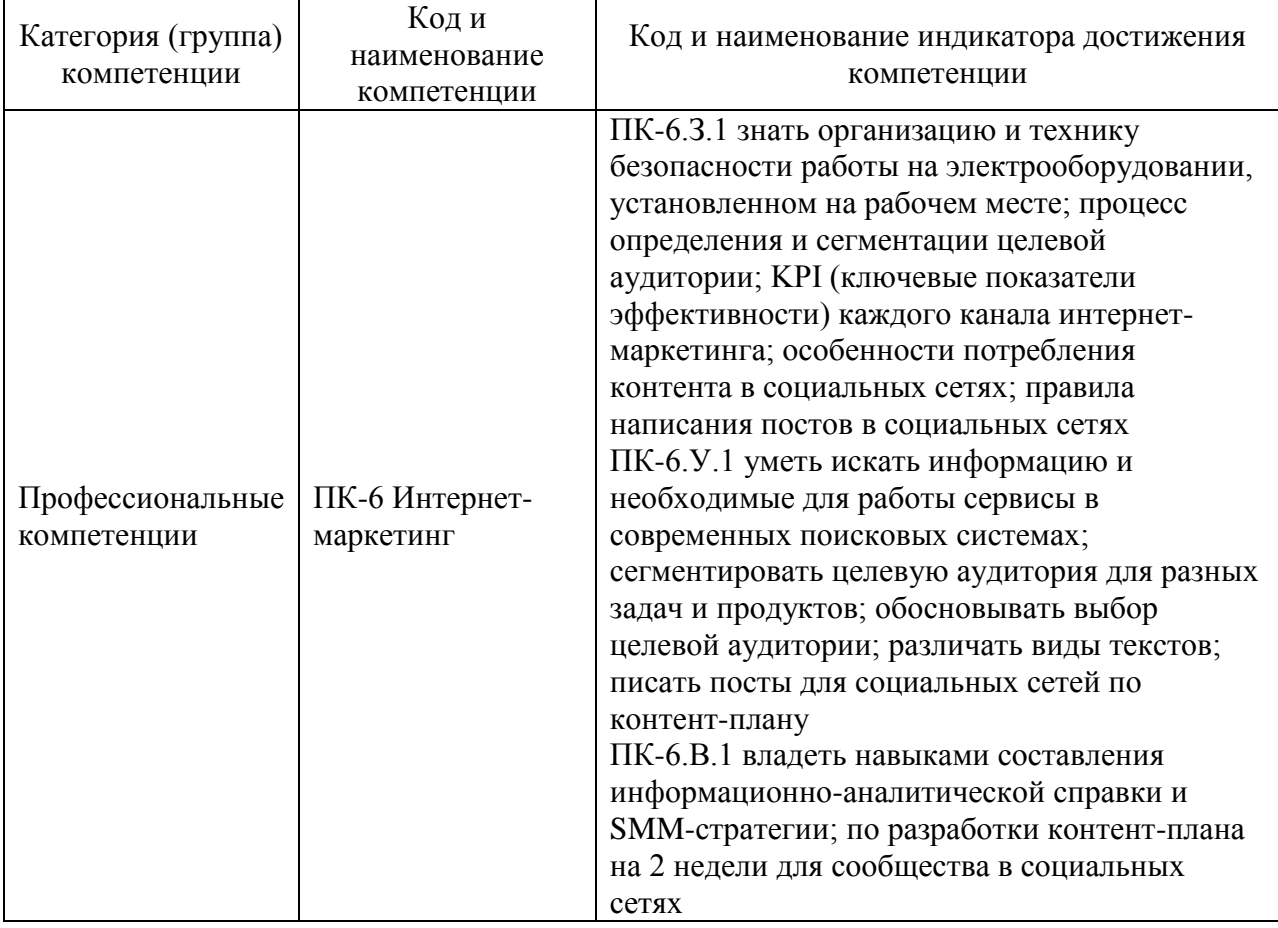

Таблица 1 – Перечень компетенций и индикаторов их достижения

## 2. Место дисциплины в структуре ОП

Дисциплина базируется на знаниях, ранее приобретенных обучающимися при изучении следующих дисциплин:

- Информатика;

- Информационные системы и технологии;

- Информационный маркетинг.

Знания, полученные при изучении материала данной дисциплины, имеют как самостоятельное значение, так и используются при изучении других дисциплин.

- Информационный менеджмент;

- Управленческие решение.

## 3. Объем и трудоемкость дисциплины

Данные об общем объеме дисциплины, трудоемкости отдельных видов учебной работы по дисциплине (и распределение этой трудоемкости по семестрам) представлены в таблице 2.

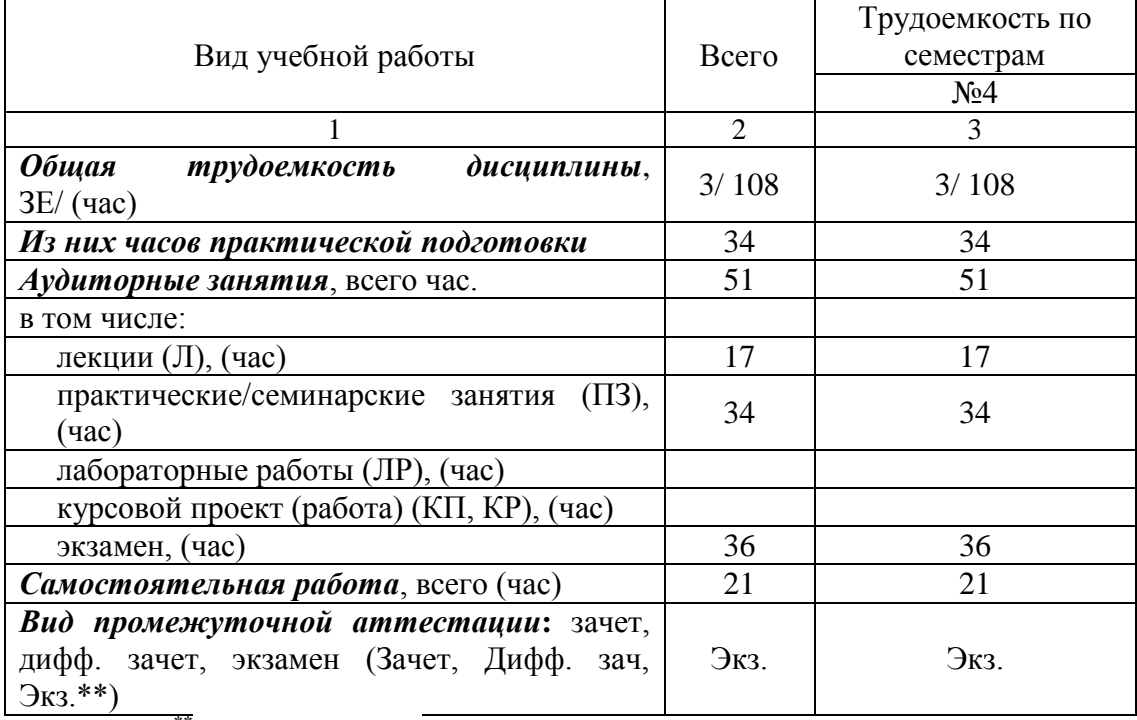

Таблица 2 – Объем и трудоемкость дисциплины

Примечание: **\*\***кандидатский экзамен

# 4. Содержание дисциплины

4.1. Распределение трудоемкости дисциплины по разделам и видам занятий. Разделы, темы дисциплины и их трудоемкость приведены в таблице 3.

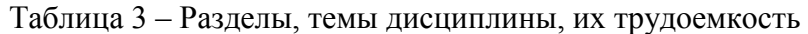

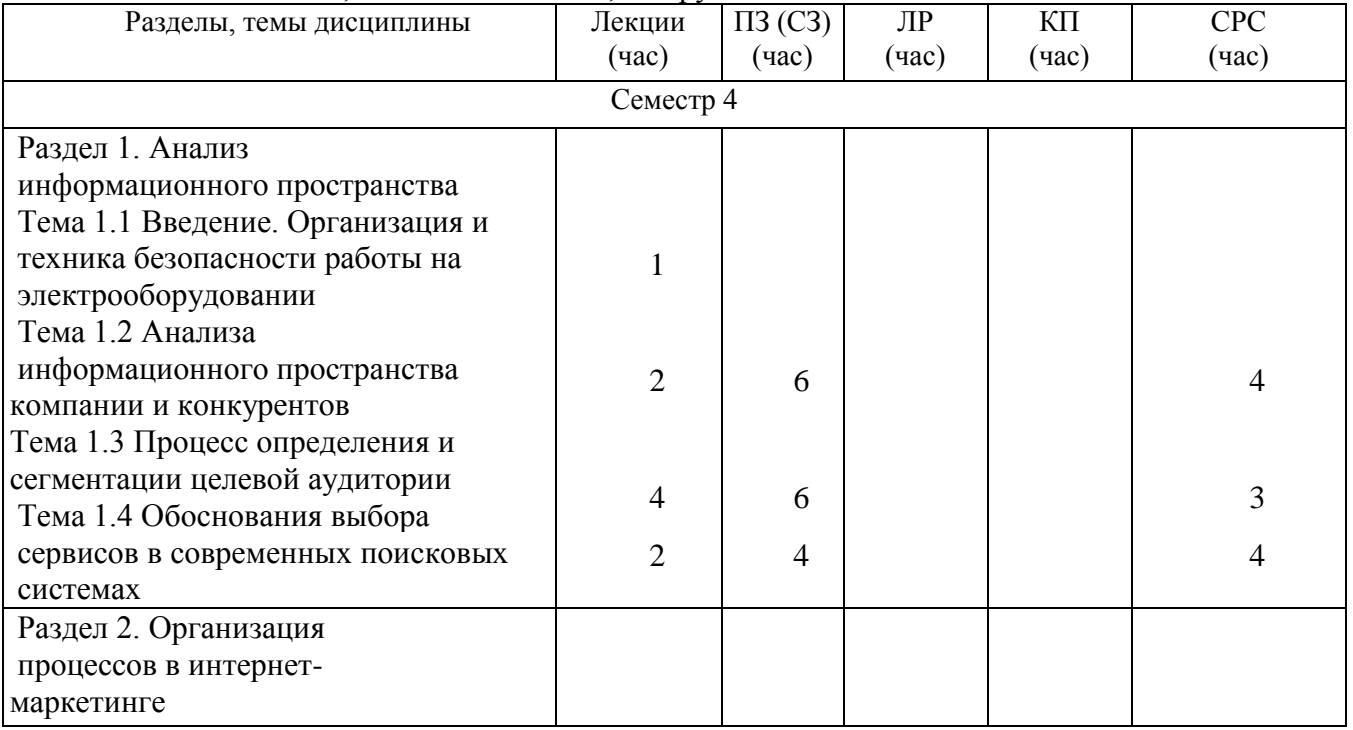

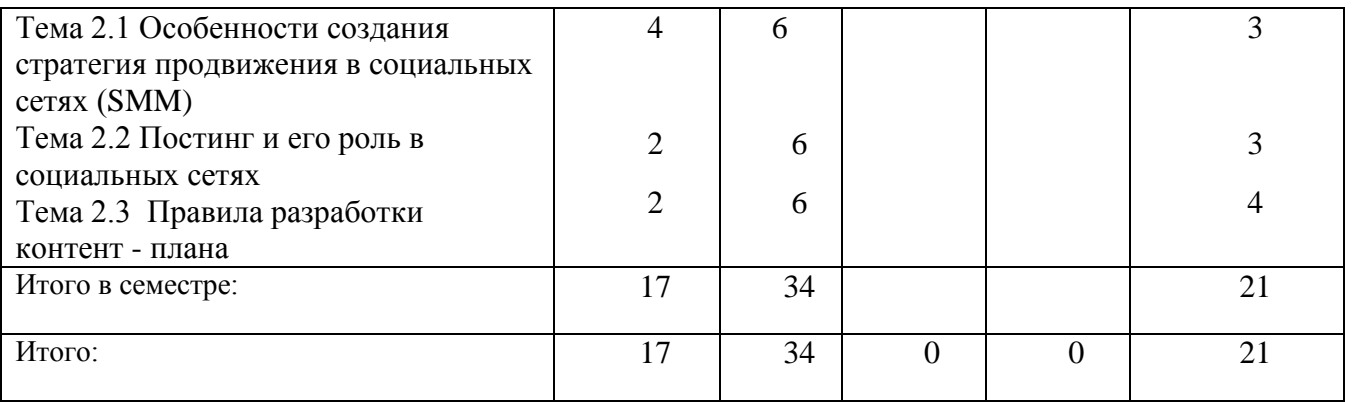

Практическая подготовка заключается в непосредственном выполнении обучающимися определенных трудовых функций, связанных с будущей определенных трудовых функций, связанных с будущей профессиональной деятельностью.

4.2. Содержание разделов и тем лекционных занятий.

Содержание разделов и тем лекционных занятий приведено в таблице 4.

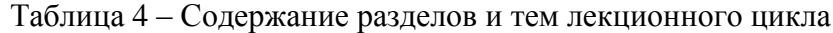

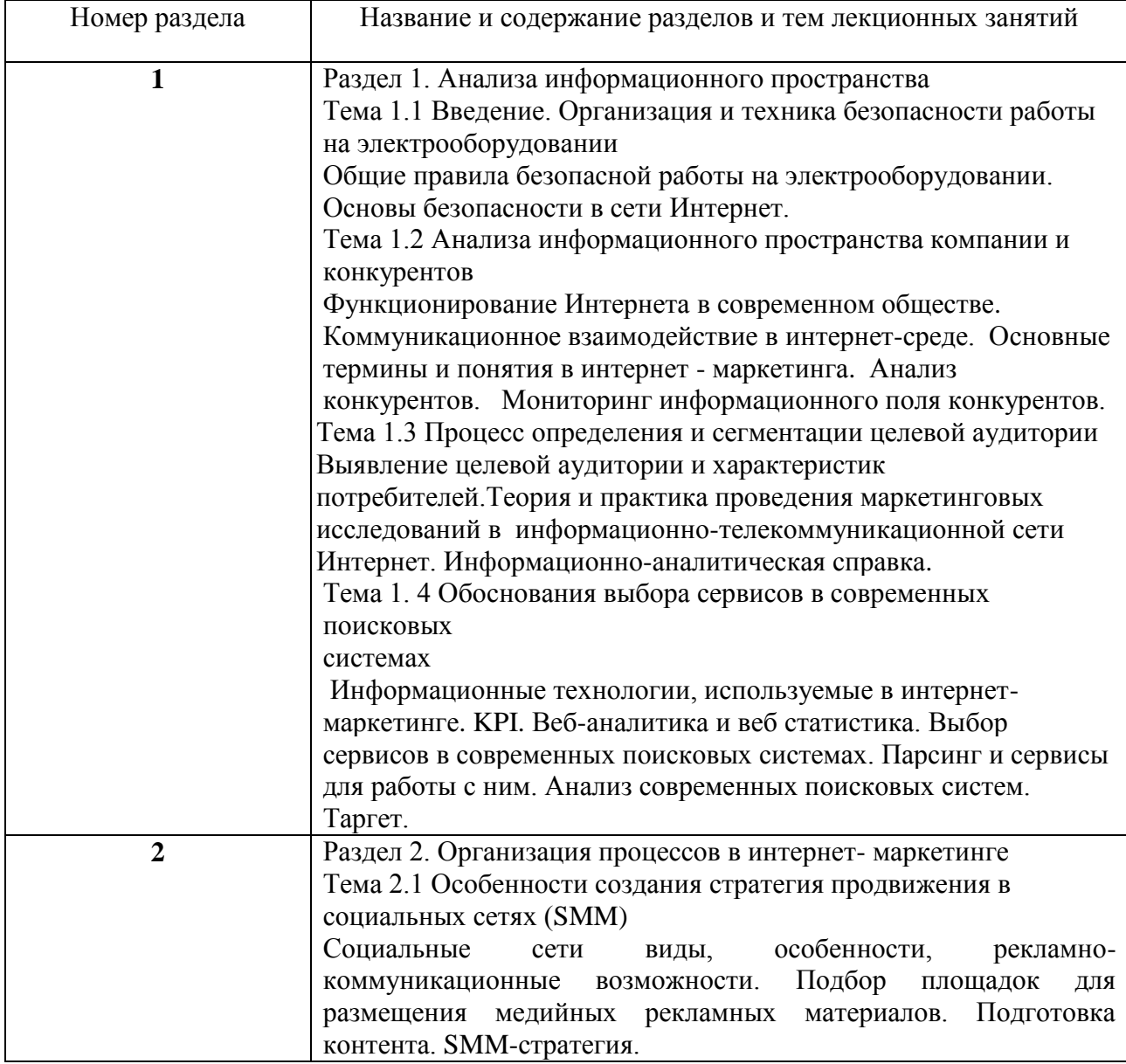

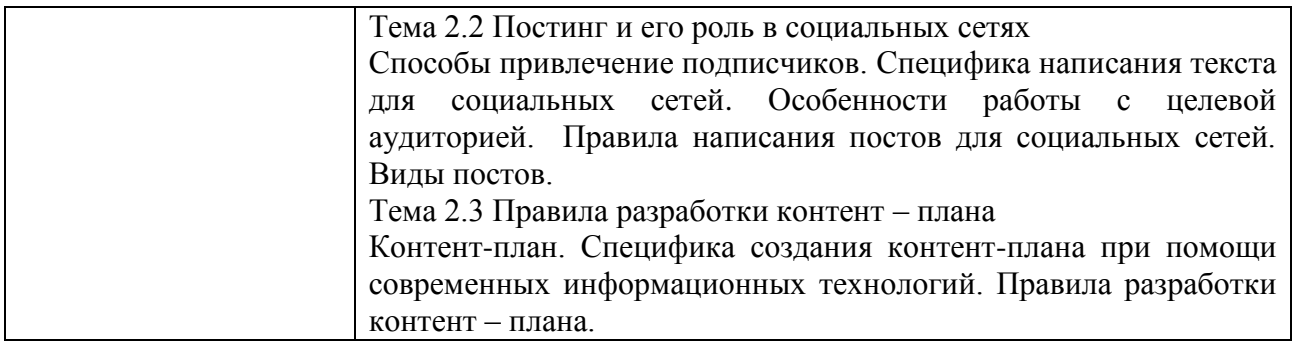

4.3. Практические (семинарские) занятия

Темы практических занятий и их трудоемкость приведены в таблице 5.

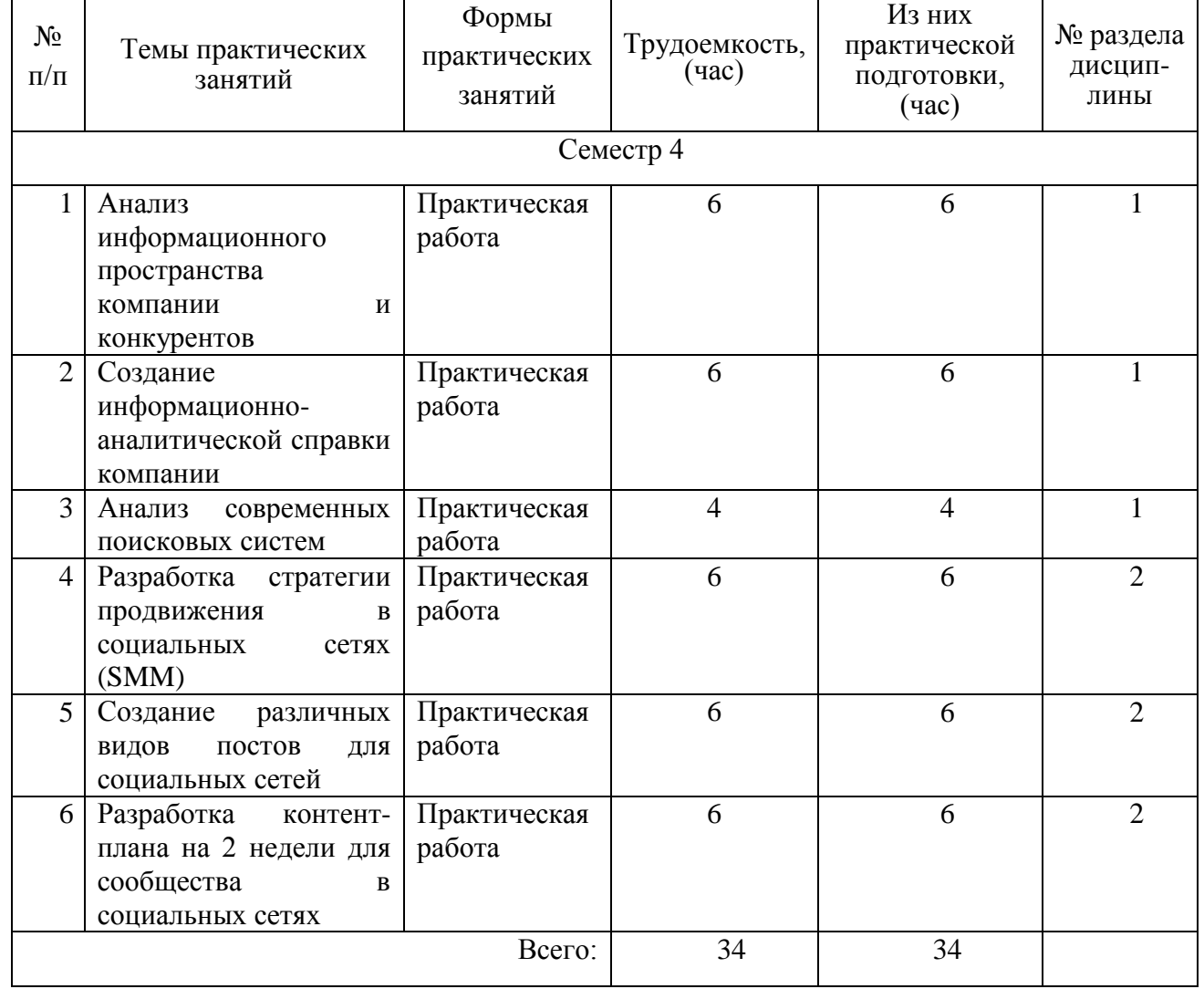

Таблица 5 – Практические занятия и их трудоемкость

# 4.4. Лабораторные занятия

Темы лабораторных занятий и их трудоемкость приведены в таблице 6.

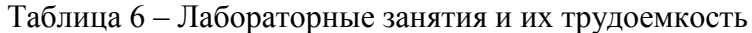

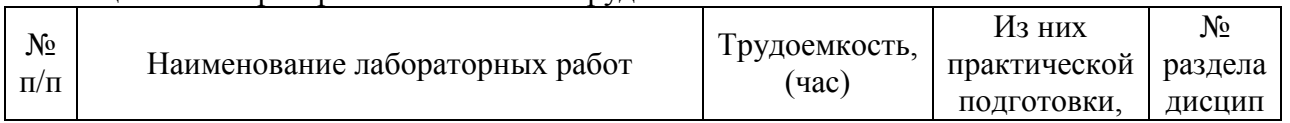

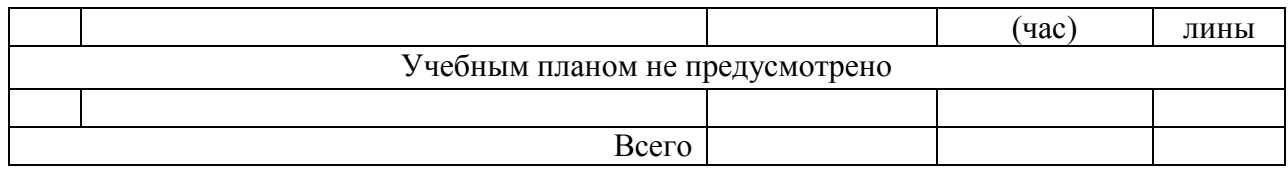

4.5. Курсовое проектирование/ выполнение курсовой работы Учебным планом не предусмотрено

4.6. Самостоятельная работа обучающихся

Виды самостоятельной работы и ее трудоемкость приведены в таблице 7.

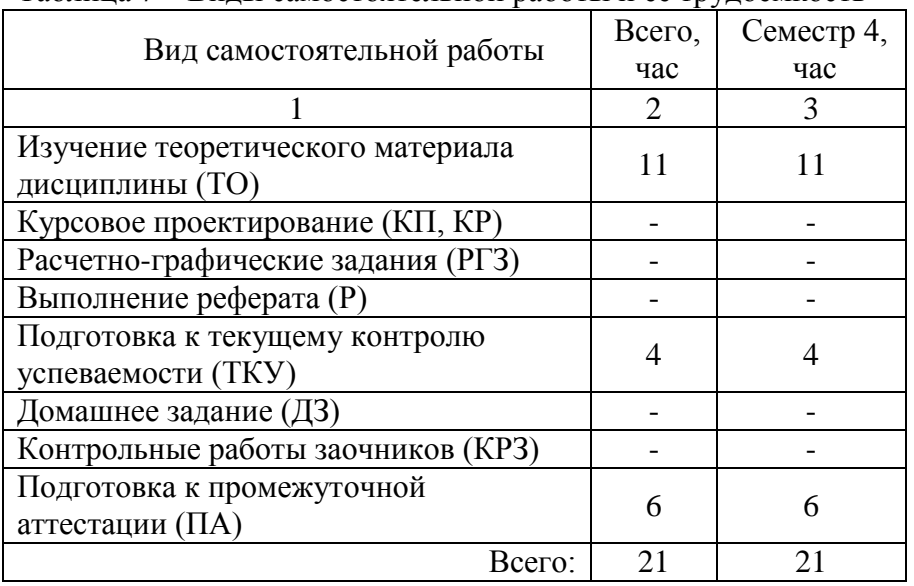

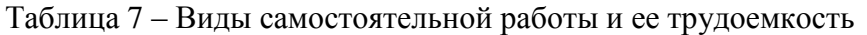

# 5. Перечень учебно-методического обеспечения

для самостоятельной работы обучающихся по дисциплине (модулю) Учебно-методические материалы для самостоятельной работы обучающихся указаны в п.п. 7-11.

## 6. Перечень печатных и электронных учебных изданий

Перечень печатных и электронных учебных изданий приведен в таблице 8. Таблица 8– Перечень печатных и электронных учебных изданий

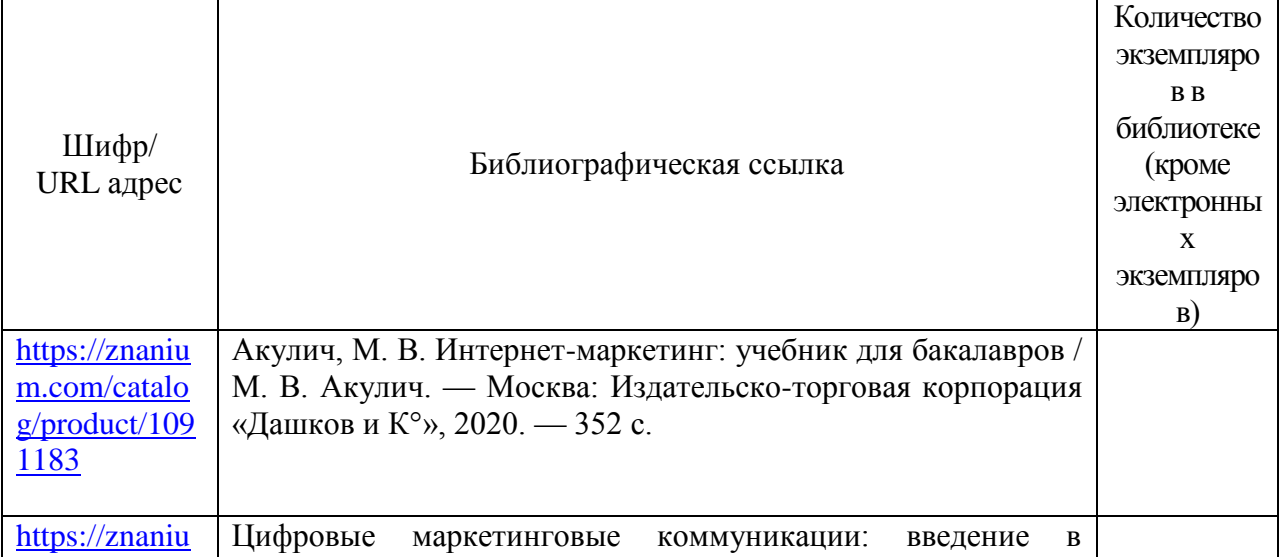

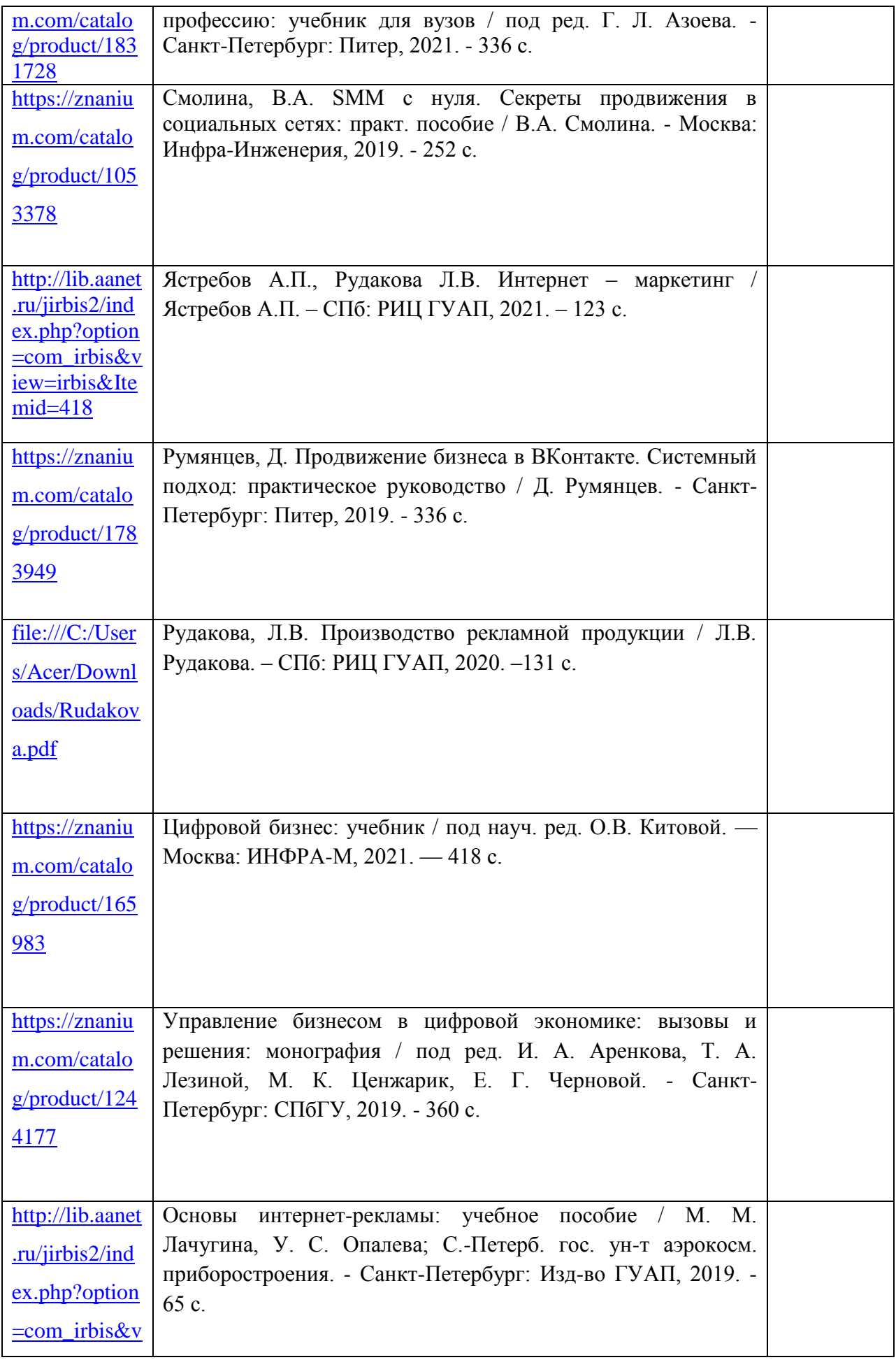

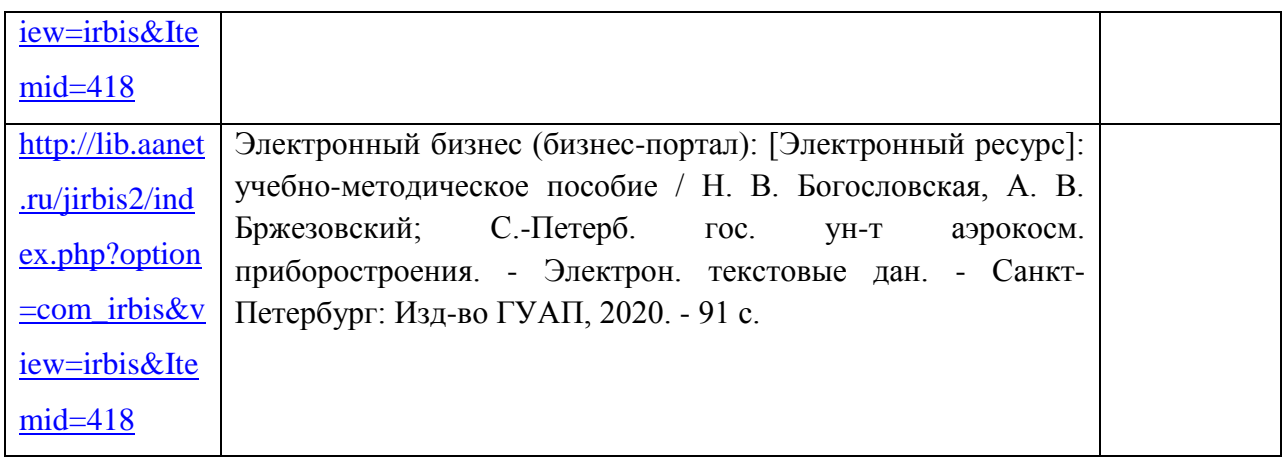

# 7. Перечень электронных образовательных ресурсов

информационно-телекоммуникационной сети «Интернет»

Перечень электронных образовательных ресурсов информационнотелекоммуникационной сети «Интернет», необходимых для освоения дисциплины приведен в таблице 9.

Таблица 9 – Перечень электронных образовательных ресурсов информационнотелекоммуникационной сети «Интернет»

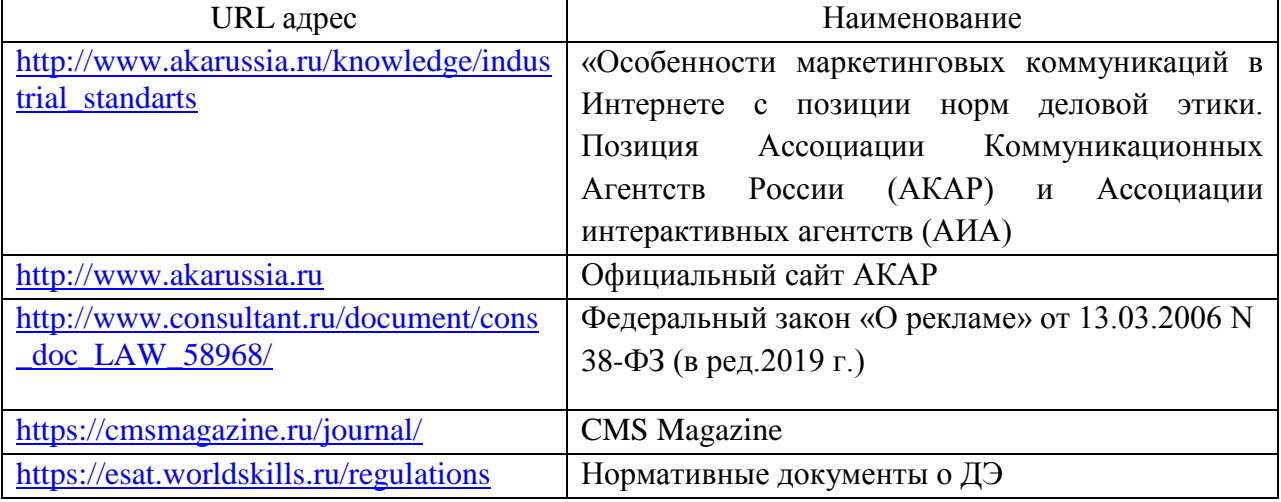

## 8. Перечень информационных технологий

8.1. Перечень программного обеспечения, используемого при осуществлении образовательного процесса по дисциплине.

Перечень используемого программного обеспечения представлен в таблице 10.

Таблица 10– Перечень программного обеспечения

| $N_2 \pi/\pi$ | Наименование                                      |
|---------------|---------------------------------------------------|
|               | Microsoft Windows 7<br>110-7 or 28.02.2019        |
|               | Microsoft Office Standard<br>1031-3 or 31.07.2018 |

8.2. Перечень информационно-справочных систем,используемых при осуществлении образовательного процесса по дисциплине

Перечень используемых информационно-справочных систем представлен в таблице 11.

#### Таблица 11– Перечень информационно-справочных систем

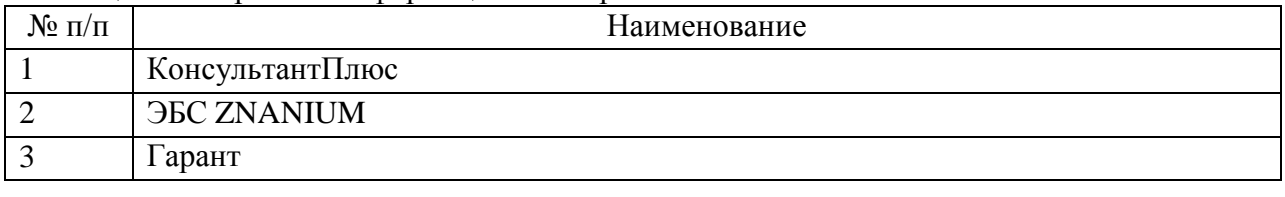

## 9. Материально-техническая база

Состав материально-технической базы, необходимой для осуществления образовательного процесса по дисциплине, представлен в таблице12.

#### Таблица 12 – Состав материально-технической базы

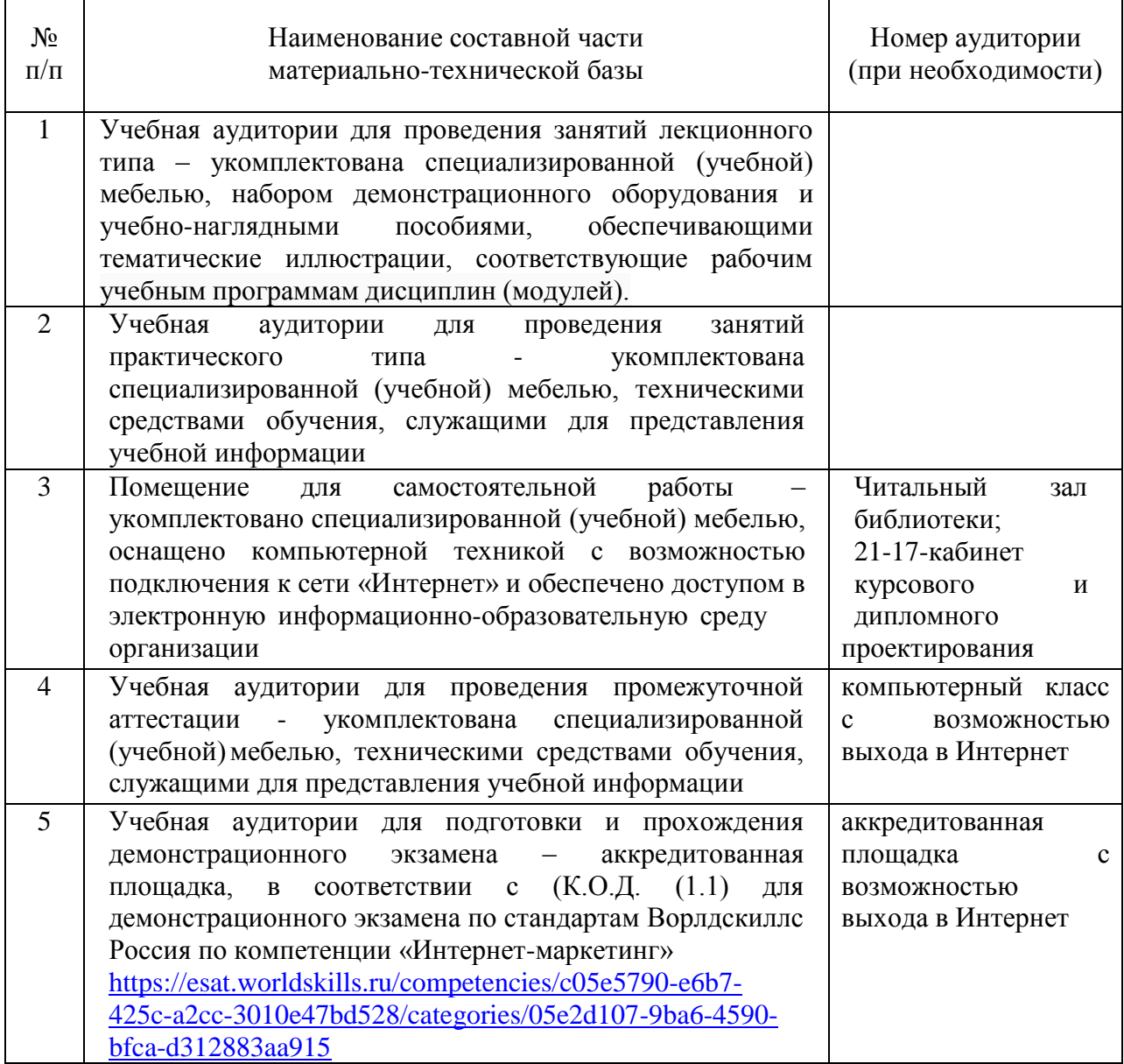

10. Оценочные средства для проведения промежуточной аттестации

10.1. Состав оценочных средствдля проведения промежуточной аттестации обучающихся по дисциплине приведен в таблице 13.

Таблица 13 – Состав оценочных средств для проведения промежуточной аттестации

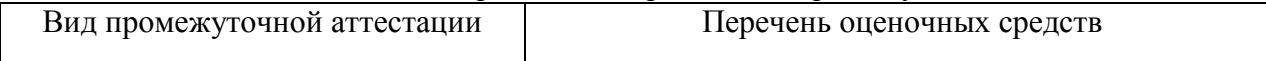

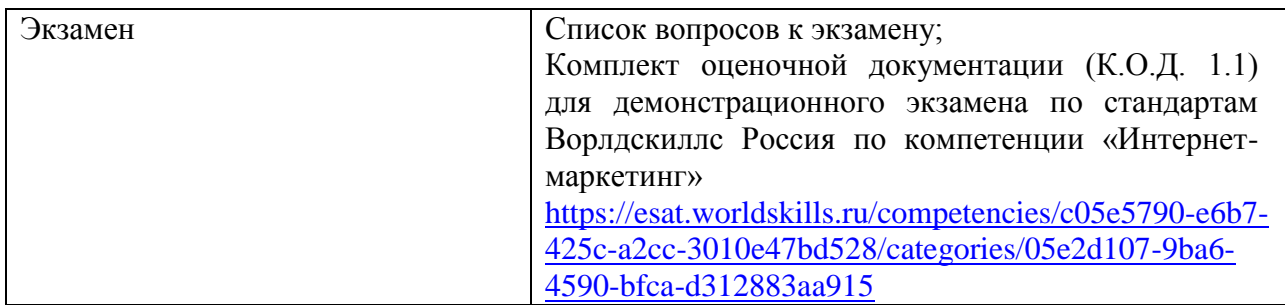

10.2. В качестве критериев оценки уровня сформированности (освоения) компетенций обучающимися применяется 5-балльная шкала оценки сформированности компетенций, которая приведена в таблице 14. В течение семестра может использоваться 100-балльная шкала модульно-рейтинговой системы Университета, правила использования которой, установлены соответствующим локальным нормативным актом ГУАП.

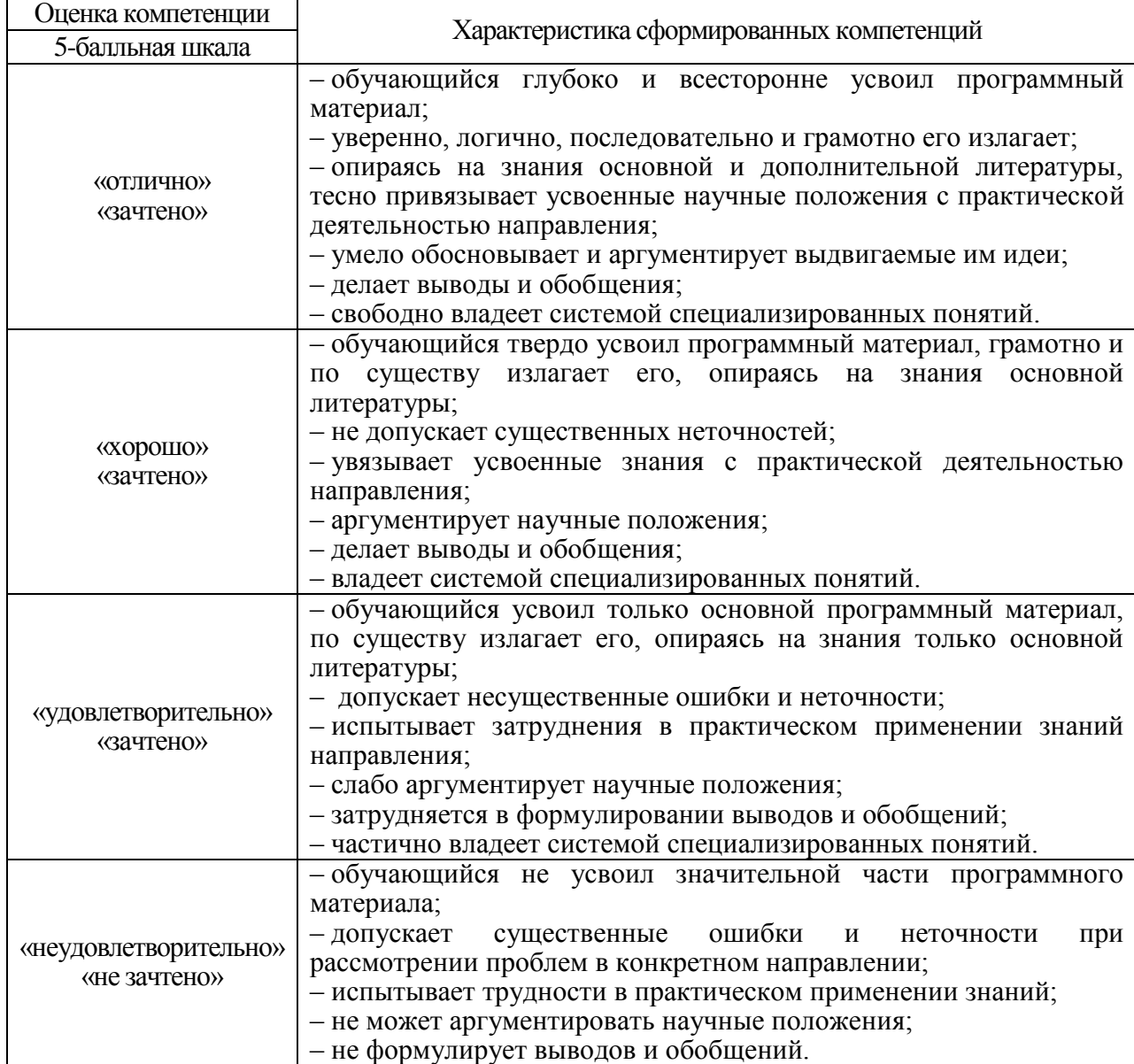

Таблица 14 –Критерии оценки уровня сформированности компетенций

В качестве критериев оценки уровня сформированности (освоения) компетенций (части компетенции) обучающимися, сдающими экзамен в форме демонстрационного экзамена, применяются критерии установленные в комплекте оценочной документации (К.О.Д. (1.1) для демонстрационного экзамена по стандартам Ворлдскиллс Россия по компетенции «Интернет-маркетинг» [https://esat.worldskills.ru/competencies/c05e5790-e6b7-](https://esat.worldskills.ru/competencies/c05e5790-e6b7-425c-a2cc-3010e47bd528/categories/05e2d107-9ba6-4590-bfca-d312883aa915) [425c-a2cc-3010e47bd528/categories/05e2d107-9ba6-4590-bfca-d312883aa915](https://esat.worldskills.ru/competencies/c05e5790-e6b7-425c-a2cc-3010e47bd528/categories/05e2d107-9ba6-4590-bfca-d312883aa915)

Рекомендованная методика перевода полученных баллов по результатам выполнения задания демонстрационного экзамена в аттестационную оценку по итогам прохождения экзамена, представлена в РДО ГУАП. СМК 3.78.

10.3. Типовые контрольные задания или иные материалы.

Вопросы для экзамена представлены в таблице 15.

Таблица 15 – Вопросы для экзамена

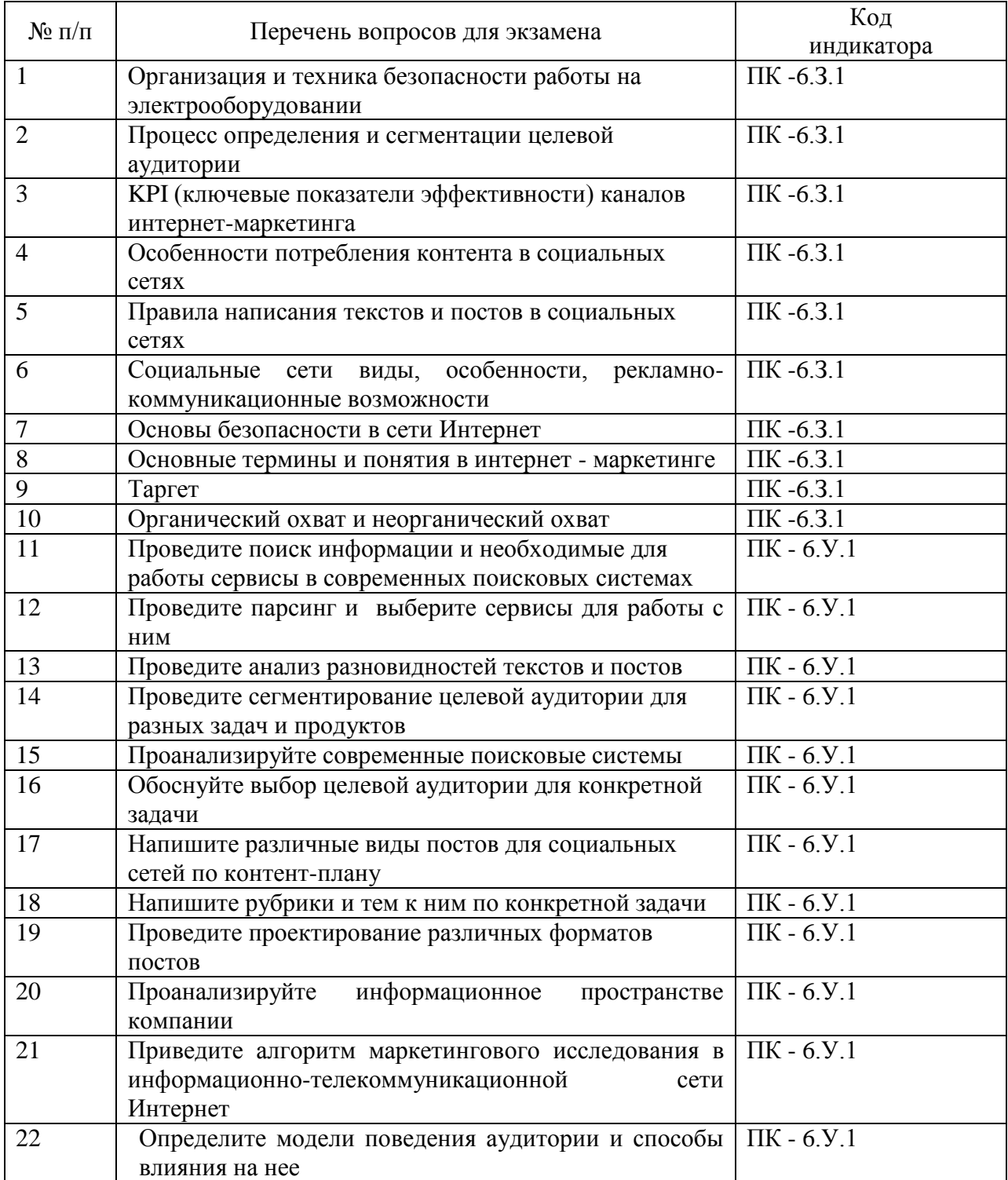

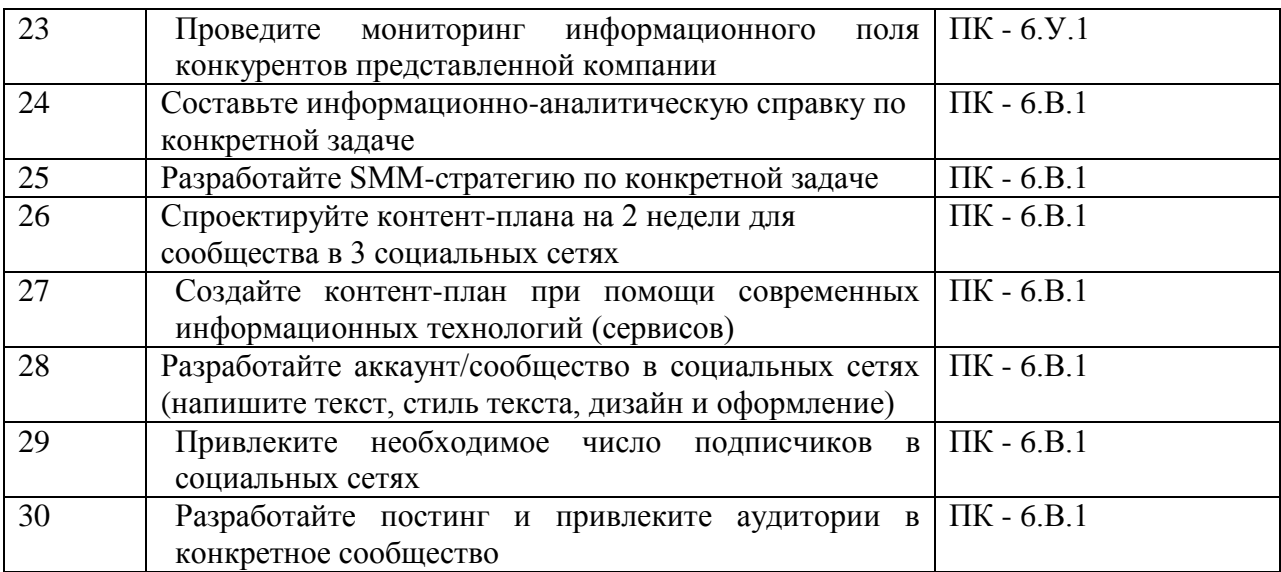

Вопросы (задачи) для зачета / дифф. зачета представлены в таблице 16.

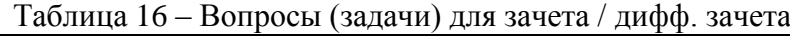

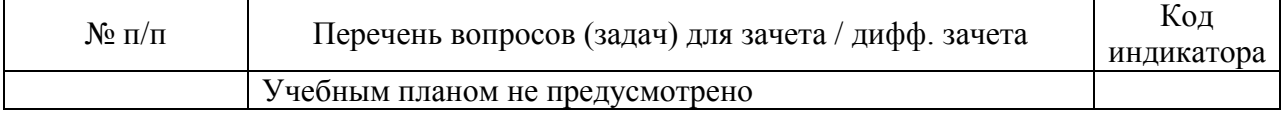

Перечень тем для курсового проектирования/выполнения курсовой работы представлены в таблице 17.

Таблица 17 – Перечень тем для курсового проектирования/выполнения курсовой работы

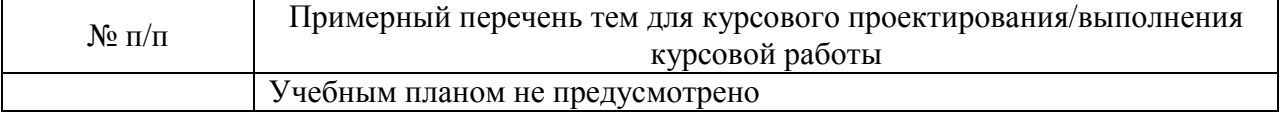

Вопросы для проведения промежуточной аттестации в виде тестирования представлены в таблице 18.

## Таблица 18 – Примерный перечень вопросов для тестов

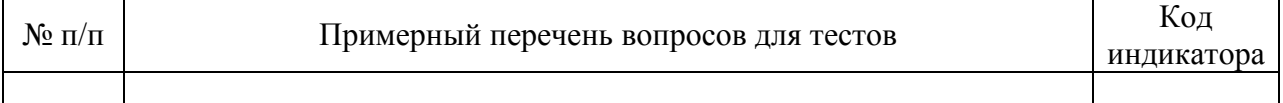

Перечень тем контрольных работ по дисциплине обучающихся заочной формы обучения, представлены в таблице 19.

#### Таблица 19 – Перечень контрольных работ

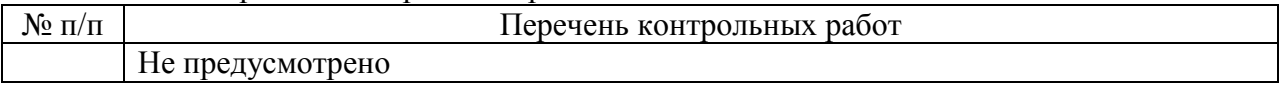

Примерный перечень заданий для обучающихся, сдающих экзамен в форме демонстрационного экзамена, указаны в комплекте оценочной документации (К.О.Д. (1.1) для демонстрационного экзамена по стандартам Ворлдскиллс Россия по компетенции «Интернет-маркетинг» [https://esat.worldskills.ru/competencies/c05e5790-e6b7-425c-a2cc-](https://esat.worldskills.ru/competencies/c05e5790-e6b7-425c-a2cc-3010e47bd528/categories/05e2d107-9ba6-4590-bfca-d312883aa915)[3010e47bd528/categories/05e2d107-9ba6-4590-bfca-d312883aa915](https://esat.worldskills.ru/competencies/c05e5790-e6b7-425c-a2cc-3010e47bd528/categories/05e2d107-9ba6-4590-bfca-d312883aa915)

10.4. Методические материалы, определяющие процедуры оценивания индикаторов, характеризующих этапы формирования компетенций, содержатся в локальных нормативных актах ГУАП, регламентирующих порядок и процедуру проведения текущего контроля успеваемости и промежуточной аттестации обучающихся ГУАП.

11. Методические указания для обучающихся по освоению дисциплины

11.1. Методические указания для обучающихся по освоению лекционного материала *.*

Основное назначение лекционного материала – логически стройное, системное, глубокое и ясное изложение учебного материала. Назначение современной лекции в рамках дисциплины не в том, чтобы получить всю информацию по теме, а в освоении фундаментальных проблем дисциплины, методов научного познания, новейших достижений научной мысли. В учебном процессе лекция выполняет методологическую, организационную и информационную функции. Лекция раскрывает понятийный аппарат конкретной области знания, еѐ проблемы, дает цельное представление о дисциплине, показывает взаимосвязь с другими дисциплинами.

Планируемые результаты при освоении обучающимися лекционного материала:

 получение современных, целостных, взаимосвязанных знаний, уровень которых определяется целевой установкой к каждой конкретной теме;

получение опыта творческой работы совместно с преподавателем;

 развитие профессионально-деловых качеств, любви к предмету и самостоятельного творческого мышления.

появление необходимого интереса, необходимого для самостоятельной работы;

 получение знаний о современном уровне развития науки и техники и о прогнозе их развития на ближайшие годы;

 научиться методически обрабатывать материал (выделять главные мысли и положения, приходить к конкретным выводам, повторять их в различных формулировках);

получение точного понимания всех необходимых терминов и понятий.

Лекционный материал может сопровождаться демонстрацией слайдов и использованием раздаточного материала при проведении коротких дискуссий об особенностях применения отдельных тематик по дисциплине.

Структура предоставления лекционного материала: формулировка темы лекции; указание основных изучаемых разделов или вопросов и предполагаемых затрат времени на их изложение; изложение вводной части; изложение основной части лекции; краткие выводы по каждому из вопросов; заключение; рекомендации.

Алгоритм подготовки и проведения лекционного занятия.

 $-$  Сформулировать цель лекционного занятия согласно содержанию РПД;

- Провести анализ индикатора: знать;
- Определить этапы занятия с распределением времени;
- Спланировать формы и методы обучения;
- Применить учебно методический материал;

 Выбрать и/или разработать оценочные материалы для оценки работы обучающихся на занятии.

11.2. Методические указания для обучающихся по прохождению практических занятий

Практическое занятие является одной из основных форм организации учебного процесса, заключающаяся в выполнении обучающимися под руководством преподавателя комплекса учебных заданий с целью усвоения научно-теоретических основ учебной дисциплины, приобретения умений и навыков, опыта творческой деятельности.

Целью практического занятия для обучающегося является привитие обучающимся умений и навыков практической деятельности по изучаемой дисциплине.

Планируемые результаты при освоении обучающимся практических занятий:

 закрепление, углубление, расширение и детализация знаний при решении конкретных задач;

 развитие познавательных способностей, самостоятельности мышления, творческой активности;

 овладение новыми методами и методиками изучения конкретной учебной дисциплины;

 выработка способности логического осмысления полученных знаний для выполнения заданий;

 обеспечение рационального сочетания коллективной и индивидуальной форм обучения.

Требования к проведению практических занятий

Вводная часть обеспечивает подготовку студентов к выполнению практической работы. В ее состав входят: формулировка темы, цели и задач занятия, обоснование его значимости в профессиональной подготовке студентов; рассмотрение связей данной темы с другими темами курса; изложение теоретических основ работы; характеристика состава и особенностей заданий работы и объяснение подходов (методов, способов, приемов) к их выполнению; характеристика требований к результату работы; вводный инструктаж по технике безопасности при эксплуатации технических средств; проверка готовности студентов к выполнению заданий работы; пробное выполнение заданий под руководством преподавателя; указания по самоконтролю результатов выполнения заданий студентами.

Основная часть предполагает самостоятельное выполнение заданий студентами. Может сопровождаться: дополнительными разъяснениями по ходу работы; устранением трудностей при выполнении заданий работы; текущим контролем и оценкой результатов работы; поддержанием в рабочем состоянии технических средств; ответами на вопросы студентов.

Заключительная часть содержит: подведение общих итогов (позитивных, негативных) занятия; оценку результатов работы отдельных студентов; ответы на вопросы студентов; выдачу рекомендаций по улучшению показателей работы и устранению пробелов в системе знаний и умений студентов; сбор отчетов студентов по выполненной работе для проверки преподавателем; изложение сведений о подготовке к выполнению следующей работы, в частности, о подлежащей изучению учебной литературе.

Алгоритм подготовки и проведения практического занятия.

- Сформулировать цель практического занятия согласно содержанию РПД;
- Провести анализ индикаторов: уметь и владеть;
- Определить этапы занятия с распределением времени;
- Спланировать формы и методы обучения;
- Применить учебно методический материал;

 Выбрать и/или разработать оценочные средства для оценки работы обучающихся на занятии.

С практическими заданиями можно ознакомится в учебном пособии: Ястребов А.П., Рудакова Л.В. Интернет – маркетинг / Ястребов А.П. – СПб: РИЦ ГУАП, 2021. – 123 с. - [http://lib.aanet.ru/jirbis2/index.php?option=com\\_irbis&view=irbis&Itemid=418](http://lib.aanet.ru/jirbis2/index.php?option=com_irbis&view=irbis&Itemid=418)

#### **Примеры практических заданий Задание 1**

Заказчик — частная музыкальная школа «Музыкант». Частная музыкальная школа «Музыкант» прекрасно подойдет для всех тех, кто хочет стать музыкантом, вне

зависимости от возраста и уровня подготовки. Ведь музыкальное обучение зависит только от Вашего упорства и желания, а в остальном помогут наши преподаватели. В Школе «Музыкант» помогают начать обучения, продолжить его и поддерживать уже имеющийся хороший уровень. Занятия ведутся индивидуально, возраст от 7 до 30 лет. Необходимо продвинуть бренд и его продукцию на региональном и федеральном уровне.

1. Найдите не менее 5 аналогичных проектов, составив аналитическую справку, в которой будет проведен анализ проектов не менее чем по 5 критериям (цена, коммуникации, целевая аудитория, товар/услуга, место расположение).

2. Составьте таблицу сравнительного анализа аналогичных проектов, на основании которой сделать не менее 5 выводов.

3. Выявите страницы/аккаунты этих проектов, проведите сравнительный анализ, на основании которого также сделать не менее 5 выводов.

#### **Задание 2**

Заказчик - Общество по борьбе с онкологическими заболеваниями «Надежда». Оно проводит рекламно-информационную кампанию, призванную информировать людей о повышенном риске заболевания раком кожи в результате чрезмерного пребывания на солнце. Предполагается, что в ходе кампании любители загара получат информацию о способах профилактики заболевания. Необходимо продвинуть данную рекламноинформационную кампанию на региональном и федеральном уровне.

Составить аналитическую записку, в которой содержатся следующие пункты:

1. Определение и описание целевой аудитории.

2. Выбор социальных сетей в соответствии с целевой аудиторией для продвижения и обоснование этого выбора.

3. Стратегия продвижения в соответствие с целевой аудиторией по направлениям: цели; задачи для достижения каждой цели; характеристика целевой аудитории для таргета; основная идея в контенте; рубрикатор; стиль текста; дизайн и оформление; темы и формат поста; определить социальные сети для продвижения и обосновать их.

## **Задание 3**

Крупная фирма «Золото Востока», производящая кофе рассматривает возможность выхода своих марок кофе на рынки южных стран. Маркетинговые исследования показали, что значительная часть населения этих стран сосредоточена в крупных перенасыщенных транспортом городах и испытывает постоянные стрессы. Температура воздуха в южных странах достигает до 40 градусов жары. В рекламно информационном посыле подчеркивается вкус кофе, его аромат и свойства, стимулирующие жизненную активность людей.

Написать рекламно – информационные тексты для следующих видов постов; поствызов; пост «за кулисами»; вдохновляющий пост; пост-ответ; пост-статистика; постцитатник; пост-конкурс; пост-обсуждение.

## **Задание 4**

Компания «Лаки» продает кухни и встраиваемую бытовую технику в разных странах мира. Одна из последних новинок компании микроволновая печь, которая называется «Хрустящая волна». Эта печь делает продукты хрустящими, проста в использовании и удобна, стоимость 500 долларов. Продажи микроволновой печи предполагалась в Европе, а потом в США и других странах.

Составить контент-план на 2 недели, по установленному образцу (таб.9. 1).

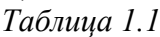

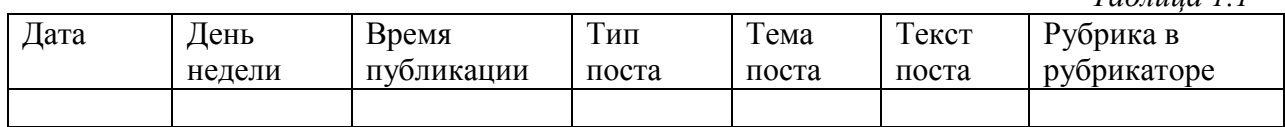

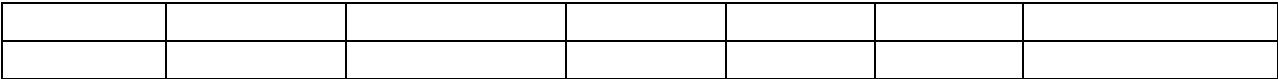

#### **Задание 5**

Оцените правильность выбора сети Интернет как средство распространения рекламы для рекламирования хлебобулочных изделий.

#### **Задание 6**

Российское рекламно-информационное агентство «ХХХ» решило сосредоточить свои усилия на международном рынке рекламы. Руководство агентства понимает, что между американских и азиатских компаний существует различия в культуре и менталитете, которое влияет на покупательское поведение. Отношение американской и японской компании к следующим вопросам разное: ориентация на время; принятие решения одним человеком или правило большинства; ориентация на достижения результата; ориентация на действие; длительность и глубина делового сотрудничества.

Создайте не менее 3 рекламных модулей с 3 вариантами креатива каждый для американских и азиатских компаний, в котором предлагаются рекламноинформационные услуги российского агентства «ХХХ».

#### **Задание 8**

Крупный рекламодатель просит разработать эффективную маркетинговую коммуникацию для нового продукта – компьютерной программы для детей в возрасте от 3 до 5 лет, обучающей основам орфографии и счета. При этом особое внимание рекламодатель просит уделить не просто продвижению самого товара, а всей товарной марки.

1. Создайте страницу/группу в социальной сети, учитывая правила создания групп/ страниц бренда.

2. Создайте пост-приветствие и опубликовать его в социальной сети, закрепив вверху страницы/группы.

3. Привлеките не менее 10 подписчиков на созданную страницу в сети.

#### **Задание 9**

Собрать статистику по странице: количество постов в день; количество подписчиков на начало отчетного периода; количество подписчиков на конец отчетного периода; количество лайков; количество репостов; количество комментариев; количество ответов на комментарии.

#### **Задание 10**

Составьте информационно - аналитическую справку, в которой будет представлен проект присутствия объекта в информационном пространстве за период 2019-2021 г. на основе данных из поисковых систем, включая: выявление целевой аудитории; формирование тегов для мониторинга в рамках поставленной темы; анализ публикаций на интернет – ресурсах (например, СМИ, форумы, тематические сайты); анализ социальных сетей объекта; экспертная оценка полученной информации; предложения для дальнейшей разработки SMM - стратегии.

11.3 Методические указания для обучающихся по прохождению самостоятельной работы

В ходе выполнения самостоятельной работы, обучающийся выполняет работу по заданию и при методическом руководстве преподавателя, но без его непосредственного участия. Обучающийся самостоятельно проводить изучения теоретического материала по рекомендуемой литературе, представленной в таблице 8.

Для обучающихся по заочной форме обучения, самостоятельная работа может включать в себя контрольную работу.

В процессе выполнения самостоятельной работы, у обучающегося формируется целесообразное планирование рабочего времени, которое позволяет им развивать умения и навыки в усвоении и систематизации приобретаемых знаний, обеспечивает высокий уровень успеваемости в период обучения, помогает получить навыки повышения профессионального уровня.

Методическими материалами, направляющими самостоятельную работу обучающихся являются:

учебно-методический материал по дисциплине;

 методические указания по выполнению контрольных работ (для обучающихся по заочной форме обучения).

11.4 Методические указания для обучающихся по прохождению текущего контроля успеваемости.

Текущий контроль успеваемости предусматривает контроль качества знаний обучающихся, осуществляемого в течение семестра с целью оценивания хода освоения дисциплины.

Текущий контроль по дисциплине «Интернет-маркетинг» осуществляется в соответствии с требованиями Положений «О текущем контроле успеваемости и промежуточной аттестации студентов и аспирантов ГУАП, обучающихся по образовательным программам высшего образования».

Требования к проведению текущего контроля успеваемости: к моменту проведения текущего контроля успеваемости (8 неделя обучения) должно быть выполнено 3 практические работы, проведен устный опрос №1.

Вопросы для устного опроса №1:

Общие правила безопасной работы на электрооборудовании

Анализа информационного пространства компании и конкурентов

Функционирование Интернета в современном обществе

-Коммуникационное взаимодействие в интернет-среде

Основные термины и понятия в интернет - маркетинга

Анализ конкурентов

Мониторинг информационного поля конкурентов

Выявление целевой аудитории и характеристик потребителей

Теория и практика проведения маркетинговых исследований в информационнотелекоммуникационной сети Интернет

Информационно-аналитическая справка

Информационные технологии, используемые в интернет-маркетинге

 $-KPI$ 

Веб-аналитика и веб статистика

Выбор сервисов в современных поисковых системах

Парсинг и сервисы для работы с ним

Анализ современных поисковых систем

Таргет

Требования к проведению текущего контроля успеваемости: к моменту проведения текущего контроля успеваемости (17 неделя обучения) должно быть выполнено последующие 3 практические работы, проведен устный опрос № 2.

Вопросы для устного опроса №2:

Организация процессов в интернет - маркетинге

Особенности создания стратегия продвижения в социальных сетях (SMM)

Социальные сети виды, особенности, рекламно-коммуникационные возможности

Подбор площадок для размещения медийных рекламных материалов

Подготовка контента

-SMM-стратегия

Постинг и его роль в социальных сетях

Способы привлечение подписчиков

Специфика написания текста для социальных сетей

Особенности работы с целевой аудиторией

Правила написания постов для социальных сетей

Виды постов

Правила разработки контент – плана

Контент-план

Специфика создания контент-плана при помощи современных информационных технологий

При необходимости, вопросы для проведения устного опроса при текущем контроле успеваемости можно дополнить из пункта «Вопросы» учебного пособия: Ястребов А.П., Рудакова Л.В. Интернет – маркетинг / Ястребов А.П. – СПб: РИЦ ГУАП, 2021. –  $123$  c. [http://lib.aanet.ru/jirbis2/index.php?option=com\\_irbis&view=irbis&Itemid=418](http://lib.aanet.ru/jirbis2/index.php?option=com_irbis&view=irbis&Itemid=418)

Методы проведения текущего контроля успеваемости: устные опросы на занятиях (№1 и №2), выполнения 6 практических работ.

Результаты текущего контроля успеваемости учитываются при проведении промежуточной аттестации и являются основанием для допуска студентов к промежуточной аттестации.

11.5 Методические указания для обучающихся по прохождению промежуточной аттестации

Промежуточная аттестация обучающихся предусматривает оценивание промежуточных и окончательных результатов обучения по дисциплине. Она включает в себя:

 экзамен – форма оценки знаний, полученных обучающимся в процессе изучения всей дисциплины или ее части, навыков самостоятельной работы, способности применять их для решения практических задач. Экзамен, как правило, проводится в период экзаменационной сессии и завершается аттестационной оценкой «отлично», «хорошо», «удовлетворительно», «неудовлетворительно».

Требования к проведению промежуточной аттестации: к моменту проведения промежуточной аттестации должны быть выполнены 6 практических работ, пройдены 2 устных опроса.

Метод проведения промежуточной аттестации: экзамен для дисциплины.

Экзамен в форме демонстрационного экзамена проводится в соответствии с комплектом оценочной документации (К.О.Д. (1.1) для демонстрационного экзамена по стандартам Ворлдскиллс Россия по компетенции «Интернет-маркетинг» содержащем примерные оценочные материалы, размещенным на [https://esat.worldskills.ru/competencies/c05e5790-e6b7-425c-a2cc-](https://esat.worldskills.ru/competencies/c05e5790-e6b7-425c-a2cc-3010e47bd528/categories/05e2d107-9ba6-4590-bfca-d312883aa915)[3010e47bd528/categories/05e2d107-9ba6-4590-bfca-d312883aa915](https://esat.worldskills.ru/competencies/c05e5790-e6b7-425c-a2cc-3010e47bd528/categories/05e2d107-9ba6-4590-bfca-d312883aa915)

# Лист внесения изменений в рабочую программу дисциплины

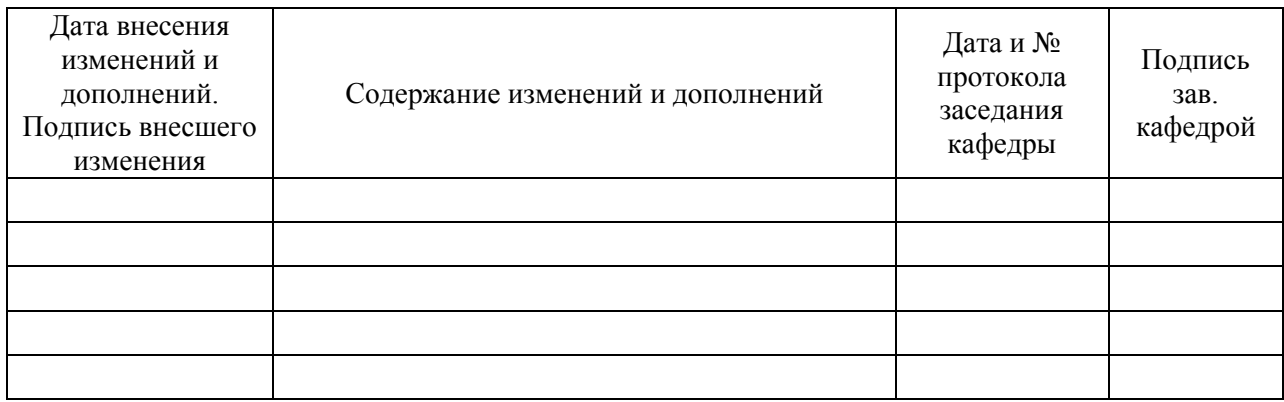